## Page 1 of 1

## DesktopOK 4.34 cheat sheet

## **General**

These shortcuts are disabled by default. They can be enabled under Tools menu.

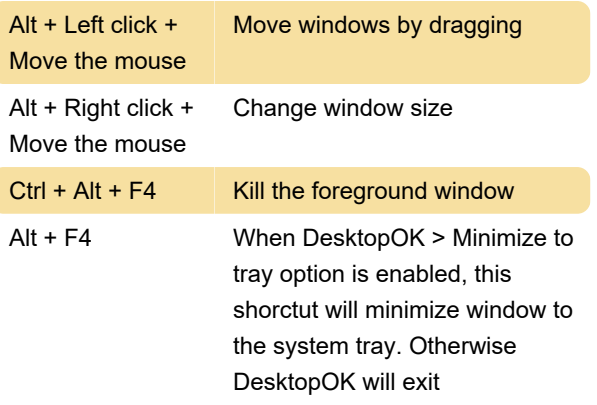

Last modification: 11/11/2019 8:10:46 PM

More information: [defkey.com/desktop-ok-shortcuts](https://defkey.com/desktop-ok-shortcuts)

[Customize this PDF...](https://defkey.com/desktop-ok-shortcuts?pdfOptions=true)